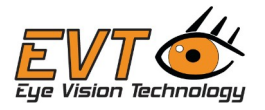

## **EVT Software Support Request**

Dear Customer and User, we are happy to support you, but we need you help to optimize our support efforts. If it's your first SSR, fill in the complete form and you get a SID, which you can use for all further communication.

(\* are mandatory – without this information we can't give you support, if you have an SID the \*1 are no longer needed)

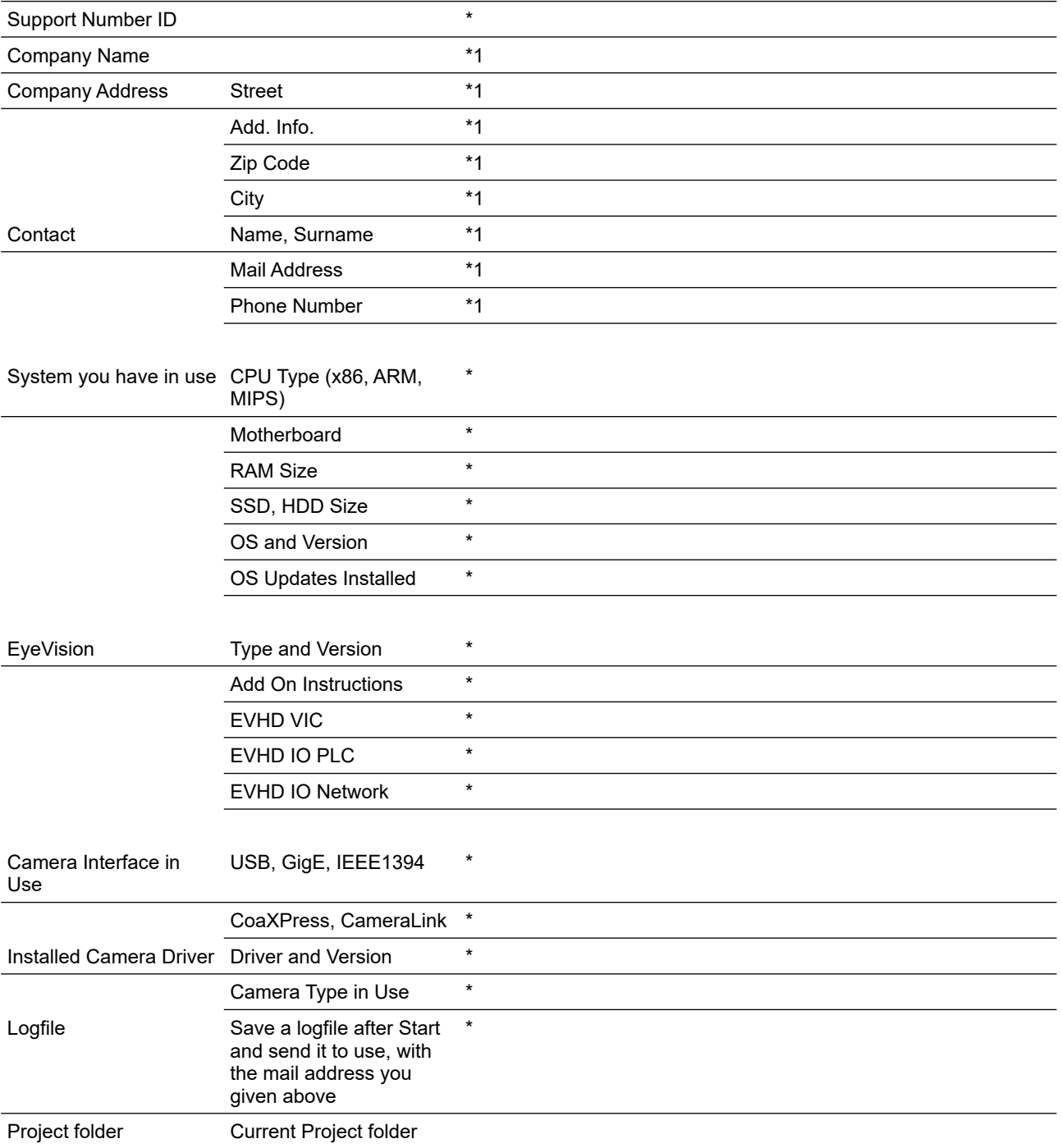

Description of your Problem: